## **E-Mail Konto zum E-Mail Versand aus Business Applikationen**

Jedem Kunden der Hamburg-Cloud werden auf Anfrage Zugangsdaten für den Versand von E-Mails aus Business Applikationen zur Verfügung gestellt.

Folgende Einstellungen müssen an entsprechender Stelle in der Applikation hinterlegt werden.

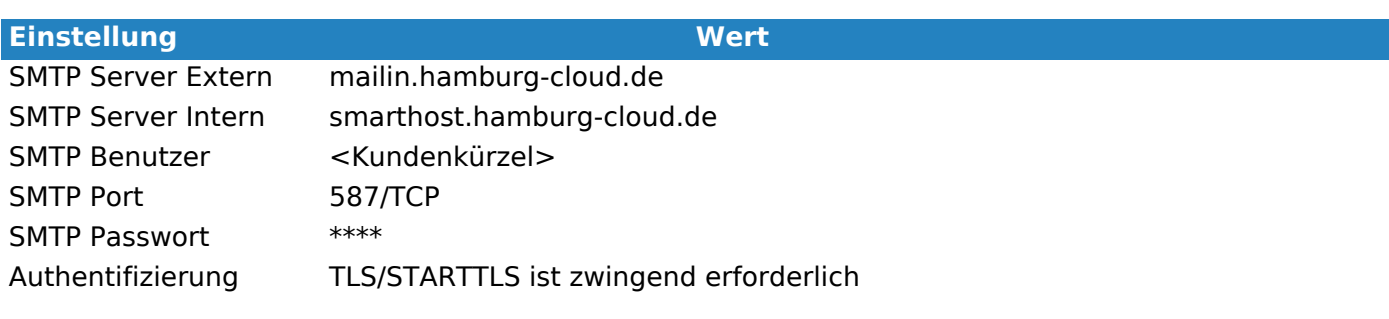

Sollten Ihnen die Zugangsdaten noch nicht vorliegen, dann können Sie diese gerne beim Hamburg-Cloud Service Desk anfragen.

Sofern Sie in Ihrer Firewall die Ports fest einstellen, achten Sie darauf, dass der DNS Name mailin.hamburg-cloud.de auf einen der drei Hosts zeigen kann. Bitte konfigurieren Sie alle Hosts in Ihrer Firewall.

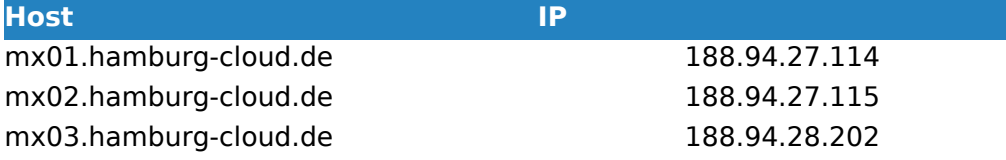

Eindeutige ID: #1235